# **Saraki Documentation**

*Release 0.1.0a0*

**José María Domínguez Moreno**

**Dec 12, 2020**

# Contents:

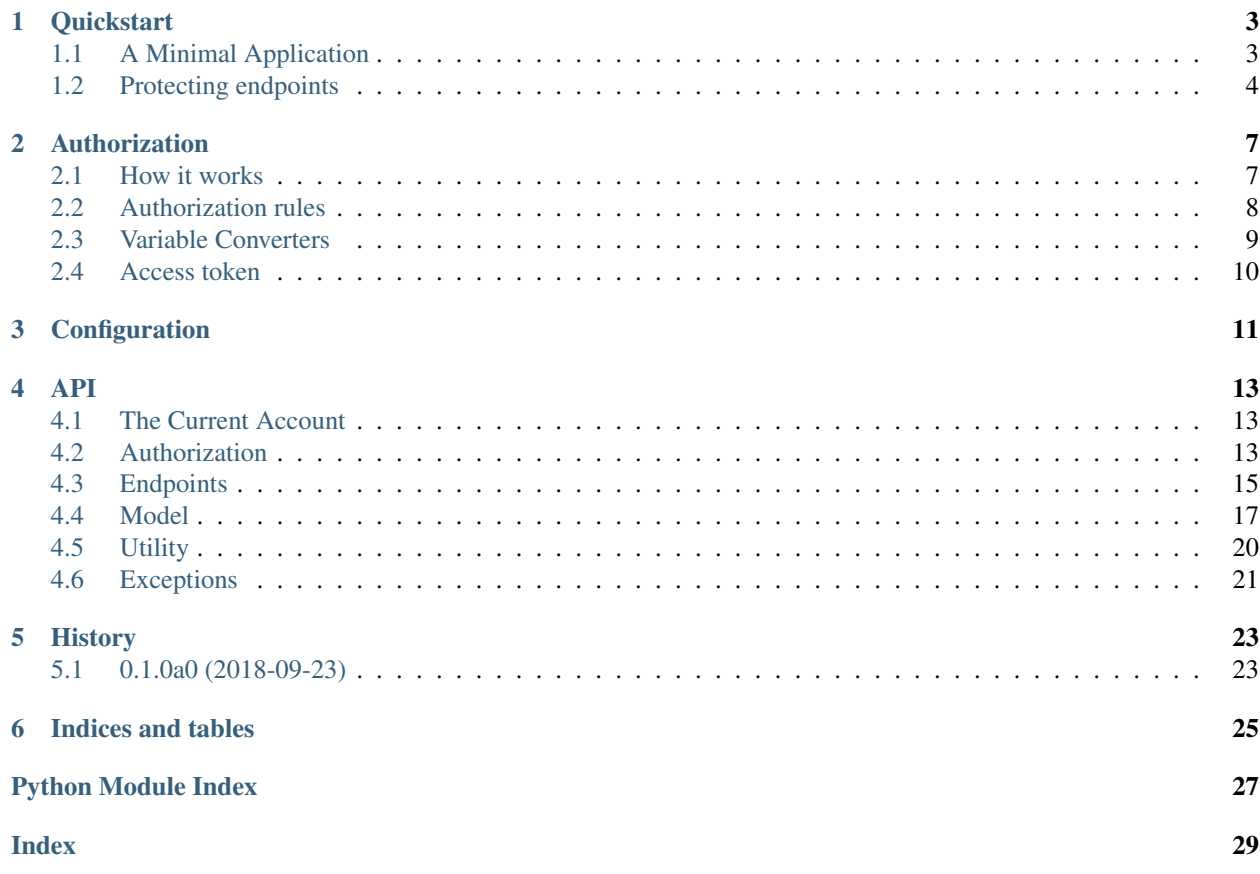

Welcome to this documentation. Saraki is a framework for multi-tenant application.

# **Quickstart**

# <span id="page-6-1"></span><span id="page-6-0"></span>**1.1 A Minimal Application**

Since Saraki is just Flask, a basic app looks exactly the same way with the difference that we must use the Saraki class:

```
from saraki import Saraki
app = Saraki(\underline{\_name\_)}app.config["SQLALCHEMY_DATABASE_URI"] = "postgresql://user:pass@hostname/db"
```
We haven't done any special yet. we just created an app instance and set up our database URI, but if we run the application we are going to get out of the box an API with the next features:

- User signup.
- Multiple organization accounts (tenant) per user.
- Organization members (memberships).
- Role management per organization.
- Authentication and authorization.

Now, let create a Todo class which will store to-do lists for each organization account.

```
from sqlalchemy import Column, ForeignKey, Integer, String
class Todo(Model):
   id = Column(Integer, primary_key=True)
    task = Column(String)
   org_id = Column(Integer, ForeignKey("org.id"))
```
This is just another SQLAlchemy declarative base class. The only important thing here is the column org\_id. This column will tell to Saraki that this entity is going to store multi-tenant data.

Now let create a tenant endpoint to access a to-do list per organization account.

```
from saraki.auth import require_auth
from saraki.endpoints import collection
@app.route('/orgs/<aud:orgname>/todos')
@require_auth()
@collection()
def list():
    return Todo
```
Let's talk about what we did in the above code:

- 1. First, we added a route rule with a special converter aud. This converter will define the tenant accessed in the current request. So, a request to /orgs/acme/todos means that we are asking for data from the Acme organization.
- 2. Then we use the require auth() decorator, which will validate HTTP requests looking for a valid access token. This decorator is mandatory for all tenant endpoints since it checks that an access token corresponds to the organization account accessed.
- 3. We use the  $\text{collection}(i)$  decorator. This will handle operations such as filtering and sorting, but more importantly, it will ensure that a query to the database is properly segregated by filtering the results by the column org\_id.
- 4. And finally, we just return the model class to let the collection decorator handle it.

We have not talked about how to insert, update and delete data until now. Each of these operations can be implemented normally as you would in any other application based on Flask and SQLAlchemy, for example, an endpoint to add new records would look like this:

```
from saraki.auth import current_org
from saraki.model import database
@app.route('/orgs/<aud:orgname>/todos', methods=["POST"])
@require_auth()
def add_todo():
   todo = Todo()todo.task = "Stop being lazy"
   todo.org_id = current_org.id
    database.session.add(todo)
    database.session.commit()
    return "", 201
```
When a request is send to a tenant endpoint, the local proxy current\_org is available and points to the current organization being accessed.

# <span id="page-7-0"></span>**1.2 Protecting endpoints**

Every application will have one or more endpoints that should not be open to the public. The way we protect an endpoint from unauthorized access is by requiring a token on each HTTP request.

Use the require auth() decorator to protect an endpoint.

```
@app.route('/chat')
@require_auth()
```
(continues on next page)

(continued from previous page)

```
def hello_world():
    return "Messages of this chat"
```
The above snippet is the most basic way of protecting an endpoint. At the minimum, it will require someone to sigup first and then get an access token previous authentication. It doesn't specify any authorization constraint so it won't check the scope of the access token in the current request.

To learn how to add authorization constraints read the *[Authorization](#page-10-0)* documentation.

# Authorization

<span id="page-10-0"></span>Saraki uses an ability based authorization mechanism to determine if a given user can access to an endpoint. This mechanism is composed of **resources, actions, abilities,** and **roles**. On each HTTP request, a client must provide an access token with enough privileges (abilities) to perform a given action on a given resource.

Before we start with examples and usage information, let define some concepts and terms:

- Resource: It is any unit or group of data accessible through an API. To all the resources we want to be protected we assign a single name to them.
- Action: An action is any type of operation that can be performed on a resource. We must give a name to the action or task that an API endpoint performs. Most of the time it will be one of the classic CRUD operations; create, read, update and delete, but it can be any name, for instance, follow or listen, for a service that propagates information using WebSockets.
- Ability: The ability to perform an action on a resource. For instance; read products, create products, etc. It is basically just a resource/action pair. But you can add a name and description to it too.
- Role: A set of one or more abilities. For example, a role Cashier could have the abilities "read payment", "create payment" or a role Seller can have the abilities "read product", "read order", "update order", "delete order". A user can have various roles assigned to him.

Saraki uses *[JSON Web Token](#page-13-0)* and stores the privileges that a user has as a member of given organization in the token payload.

# <span id="page-10-1"></span>**2.1 How it works**

Assuming we have an endpoint decorated with require  $\alpha$ uth(), the way a request is validated against an endpoint happens in this way:

- 1. First, look for a valid access token in the incoming request.
- 2. Then check if the variable converters match the claims of the current access token.
- 3. Finally, check if the scope of the token has the required privileges defined in require auth ().

If any of those steps fail, the application won't execute the view function and will respond with 401 Unauthorized status code.

# <span id="page-11-0"></span>**2.2 Authorization rules**

The way we define authorization rules on a view function is passing the name of the **resource** and the **action** required to the require\_auth() decorator.

The require\_auth() decorator plays an important role here because it collects all resources and actions used by the application to latter save then in the database.

Take into account the next code:

```
@app.route("/products")
@require_auth("product")
def list_products():
    return []
```
In the above code, we define that a token must contain the product resource explicitly and the action read implicitly. By implicitly we mean that if an action name is not provided, the actual route rule HTTP method (GET in this case) will be mapped to a predefined action (read in this case). So an access token with the next payload would be able to perform a GET request to the above-defined endpoint.

```
{
    "sub":"coyote",
    "scp": {
         "product": ["read"]
    },
}
```
Here the list of predefined action/method mapping:

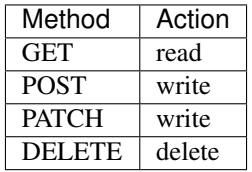

Let's see three more examples to fully understand how this work:

```
@app.route("/products", method=["POST"])
@require_auth("product")
def add_product():
   pass
@app.route("/products/:id", method=["PATCH"])
@require_auth("product", "update")
def update_product():
    pass
@app.route("/products:/id", method=["DELETE"])
@require_auth("product")
def delete_product():
   pass
```
- 1. The first view function requires an access token with the scope "product": ["write"]. The required action is write because the method to which the route listen is POST.
- 2. The second view function passes a custom action name update, so it will require a scope equal to "product": ["update"]. Note that the required action is update and not write anymore.
- 3. And the last one requires "product": ["delete"] because the HTTP method is DELETE.

The next access token scope should be able to perform a request to any of the three defined endpoints above:

```
{
    "sub":"coyote",
    "scp": {
        "product": ["read", "write", "update", "delete"]
    },
}
```
# <span id="page-12-0"></span>**2.3 Variable Converters**

Another way of adding authorization constraints are the route rule variable converters. They are very important because they will help the application segregate the data access between tenant in the database. Currently, there are two converts:

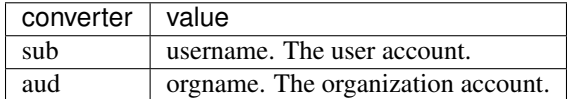

When one of those variable converters appears in a route rule, the authorization mechanism will ensure that the current access token claims match the variable values of the current URL.

Suppose we have a view function with the route rule /users/ $\langle$ sub:username>/activity, and an incoming request to /users/coyote/activity. For the request to be successful the access token must have the sub claim with the value coyote.

```
{"sub":"coyote"}
```
If the request is successful, the local proxy current\_user is available. This object always points to the user performing the current request.

The aud converter works in exactly the same way, there is no difference. Let's use both of them in a single route rule:

```
from saraki.auth import current_org, current_user
@app.route("/orgs/<aud:organame>/members/<sub:username>/activity")
@require_auth()
def index(organame, username):
    # your code here
```
In the above code we imported current\_org which will point to the current organization being accessed.

A request to /orgs/acme/users/coyote/activity must have a token with the next payload:

{**"aud"**: "acme", **"sub"**:"coyote"}

The local proxies current\_org and current\_user must be used to ensure that operations to the database are made on the correct organization and user account. So organizations do not end up reading or modifying data from other organizations.

# <span id="page-13-0"></span>**2.4 Access token**

Currently, the only supported token format is JSON Web Token. You are going to find a lot of documentation about JWT on the internet, so we are not going to cover the specification here.

There are two types of access token:

- 1. User access token: This token give access to protected endpoints which aren't tenant endpoints. It also gives access to endpoints which handles user-specific data. These type of endpoints usually has the sub *[converter](#page-12-0)*.
- 2. Org access token: Gives access to tenant-specific endpoints. Those are endpoints which have the aud *[converter](#page-12-0)*.

A JSON Token transport key/value pairs as payload. Here a list of important claims that you should be aware of:

- sub: This is the username to which a token belongs. This is always present.
- aud: This is the organization to which this token has access. What this means is that a token that belongs to an organization can not access endpoints that belong to other organizations.
- scp: This is the scope in which a token can operate. It stores the privileges of a user in a dictionary. The properties are the resources and the values are a list of actions that can be performed on the resource.

Here a JWT payload that illustrates with the three claims above listed.

```
"aud": "acme",
"sub":"coyote",
"scp": {
    "catalog": ["read"],
    "sale": ["read", "write", "delete"]
}
```
{

}

# **Configuration**

<span id="page-14-2"></span><span id="page-14-0"></span>The following configuration values are used internally. Some of them can be configured using environment variables.

## **SECRET\_KEY**

It is used to cryptographically sign each JSON Web Token. Beside that, it is used to securely sign session cookies. This is mandatory for the authorization mechanism to work.

This can be setup with the SRK\_SECRET\_KEY environment variable.

Default: None

## **SQLALCHEMY\_DATABASE\_URI**

The database URI where this app should connect. This can be setup with the SRK\_DATABASE\_URI environment variable. Below an example:

postgresql://coyote:12345**@localhost**/mydatabase

Default: None

## <span id="page-14-1"></span>**SERVER\_NAME**

This can be setup with the SRK\_SERVER\_NAME environment variable.

Default: None

## **JWT\_ALGORITHM**

The digital signature algorithm used to sign JWTs. Under the hood, [PyJWT](https://pyjwt.readthedocs.io/en/latest/) is used to generate the tokens, so read the documentation to see what cryptographic [algorithms](https://pyjwt.readthedocs.io/en/latest/algorithms.html#digital-signature-algorithms) are available.

Default: 'HS256'

# **JWT\_LEEWAY**

Default: timedelta(seconds=10)

## **JWT\_EXPIRATION\_DELTA**

Defaul: timedelta(seconds=300)

## **JWT\_AUTH\_HEADER\_PREFIX**

The prefix for the Authorization request header. If the value of this header in the current request has a different prefix the toke will be considered invalid.

<span id="page-15-0"></span>Default: 'JWT'

# **JWT\_ISSUER**

This value is used to setup the iss claim of JSON Web Tokens.

Default to the value of [SERVER\\_NAME](#page-14-1), otherwise None.

## **JWT\_REQUIRED\_CLAIMS**

A list of required claims in a JWT. If one of them is not present, the token will be considered invalid.

Default: ["exp", "iat", "sub"]

# API

# <span id="page-16-6"></span><span id="page-16-1"></span><span id="page-16-0"></span>**4.1 The Current Account**

There are two types of accounts; user accounts and organization accounts, The user making a request and the tenant being accessed are available throguth [current\\_user](#page-16-3) and [current\\_org](#page-16-4).

## <span id="page-16-3"></span>saraki.**current\_user**

A local proxy object that points to the user accessing an endpoint in the current request. The value of this object is an instance of the model class  $User$  or None if there is not a user.

## <span id="page-16-4"></span>saraki.**current\_org**

A local proxy object that points to the tenant being accessed in the current request. The value of this object is an instance of the model class  $O_{TQ}$  or None if the endpoint is not a tenant endpoint.

Note: [current\\_user](#page-16-3) and [current\\_org](#page-16-4) are available only on endpoints decorated with [require\\_auth\(\)](#page-16-5).

# <span id="page-16-2"></span>**4.2 Authorization**

<span id="page-16-5"></span>saraki.**require\_auth**(*resource=None*, *action=None*, *parent\_resource=None*)

Decorator to restrict view function access only to requests with enough authorization.

A valid request must meet the following conditions:

- 1. The request header must have the Authorization header with a valid JSON Web Token.
- 2. The token sub claim must contain a username registered in the application. If aud claim is present the value must be an orgname also registered in the application.
- 3. The token scope must have enough privileges to access the view function being accessed.

If the parameter resource is not provided, the token scope won't be verified.

The **resource** parameter locks an endpoint to access tokens that contain that resource or any other parent resource in their scp claim. Let's look to at an example to illustrate how this work:

```
@require_auth("cartoon")
def view_cartoons():
   pass
@require_auth("movie", parent_resource="catalog")
def view_movies():
   pass
@require_auth("comic")
def view_comics():
   pass
```
And a hyipothetical access token scp claim:

```
"catalog": ["read"],
"cartoon": ["read"]
```
{

}

The above access token would be authorized to access to view\_cartoons and view\_movies but not to view\_comics. In the case of view\_cartoons, the resource cartoon is present in the token scope. The resource movie is not present but catalog which is a parent of it is present, so that's why view\_movies can be accessed. view\_comics is not accessible because neither comic nor a parent of it is present.

The action parameter locks the endpoint to a specific action, for instance, read, create, update, delete, etc. If this parameter is omitted, the HTTP method of the route endpoint definition will be used:

```
@app.route('/friends')
@require_auth('private', 'follow')
def endpoint_handler():
    pass
@app.route('/friends', methods=['DELETE'])
@require_auth('private')
def endpoint_handler():
   pass
```
The first example above, requires the resource *private* with *follow* action like the example below:

{**"private"**: ["follow"]}

The second example:

{**"resource"**: ["delete"]}

The last argument parent\_resource is optional. It defines the parent resource of the endpoint. That means that if an access token has a resource matching the parent resource, but not the required resource, it still pass the validation. For instance, @require\_auth('resource', 'action', parent='parent') will pass with the next access token:

{**"parent"**: ["action"]}

Whenever a request with an unauthorized access token reaches a locked view function an [AuthorizationError](#page-24-1) exception is raised.

**Parameters** 

- <span id="page-18-2"></span>• **resource** – The name of the resource
- **action** The action that can be performed on the resource.
- **parent\_resource** The parent resource.

# <span id="page-18-0"></span>**4.3 Endpoints**

```
saraki.endpoints.json(func)
```
Decorator for view functions to return JSON responses.

When the incoming request is a POST request, it validates the content\_type and payload before calling the view function. Next, the returned value of the view function is transformed into a JSON response.

The view function can return the response payload, status code and headers in various forms:

1. A single object. Can be any JSON serializable object, a Flask Response object, or a SQLAlchemy model:

```
return {}
return make_response(...) # custom Response
return Mode.query.filter_by(prop=prop).first() # SQLAlchemy model instance
return []
return "string response"
```
2. A tuple in the form (payload, status, headers), or (payload, headers). The payload can be any python built-in type, or a SQLAlchemy based model object.:

```
# payload, status
return {}, 201
return [], 201
return '...', 400
# payload, status, headers
return {}, 201, {'X-Header': 'content'}
# payload, headers
return {}, {'X-Header': 'content'}
```
<span id="page-18-1"></span>saraki.endpoints.**collection**(*default\_limit=30*, *max\_limit=100*)

Decorator to handle collection endpoints. This is an instance of [Collection](#page-20-1) so head on to that class to learn more how to use it.

saraki.endpoints.**add\_resource**(*app*, *modelcls*, *base\_url=None*, *ident=None*, *methods=None*, *secure=True*, *resource\_name=None*, *parent\_resource=None*)

Registers a resource and generates API endpoints to interact with it.

The first parameter can be a Flask app or a Blueprint instance where routes rules will be registered. The second parameter is a SQLAlchemy model class.

Let start with a code example:

```
class Product(Model):
    __tablename__ = 'product'
    id = Column(Integer, primary_key=True)
    name = Column(String)add_resource(Product, app)
```
The above code will generate the next route rules.

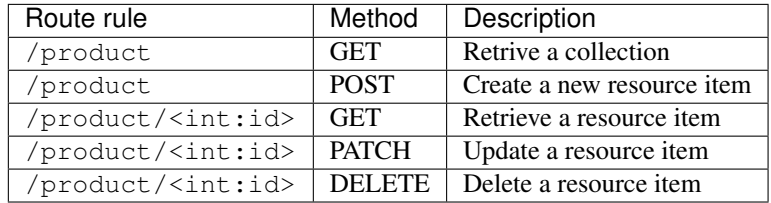

By default, the **name** of the table is used to render the resource list part of the url and the name of the **primary** key column for the resource identifier part. Note that the type of the column is used when possible for the route rule variable type.

If the model class has a composite primary key, the identifier part are rendered with each column name separated by a comma.

For example:

```
class OrderLine(Model):
   __tablename__ = 'order_line'
   order_id = Column(Integer, primary_key=True)
   product_id = Column(Integer, primary_key=True)
add_resource(OrderLine, app)
```
The route rules will be:

```
/order-line
/order-line/<int:order_id>,<int:product_id>
```
Note that the character (\_) was sustituted by a dash (-) character in the base url.

To customize the base url (resource list part) use the base\_url parameter:

add\_resource(app, Product, 'products')

Which renders:

```
/products
/products/<int:id>
```
By default, all endpoints are secured with  $require\_auth()$ . Once again, the table name is used for the resource parameter of  $require\_auth()$ , unless the resource\_name parameter is provided.

To disable this behavior pass secure=False.

Model classes with a property (column) named  $\text{org_id}$  will be considered an organization resource and will generate an organization endpoint. For instance, supposing the model class Product has the property org\_id the generated route rules will be:

```
/orgs/<aud:orgname>/products
/orgs/<aud:orgname>/products/<int:id>
```
## **Notice**

If you pass secure=False and an organization model class, [current\\_org](#page-16-4) and [current\\_user](#page-16-3) won't be available and the generated view functions will break.

## Parameters

- **app** Flask or Blueprint instance.
- **modelcls** SQLAlchemy model class.
- **base**  $ur1$  The base url for the resource.
- **ident** Names of the column used to identify a resource item.
- **methods** Dict object with allowd HTTP methods for item and list resources.
- **secure** Boolean flag to secure a resource using require\_auth.
- **resource** name resource name required in token scope to access this resource.

## <span id="page-20-1"></span>**class** saraki.endpoints.**Collection**

Creates a callable object to decorate collection endpoints.

View functions decorated with this decorator must return an SQLAlchemy declarative class. This decorator can handle filtering, search, pagination, and sorting using HTTP query strings.

This is implemented as a class to extend or change the format of the query strings. Usually, you will need just one instance of this class in the entire application.

Example:

```
# First create a instance
collection = Collection()
@app.route('/products')
@collection()
def index():
    # return a SQLAlchemy declarative class
    return Product
```
# <span id="page-20-0"></span>**4.4 Model**

Saraki implements a set of predefined entities where all the application data is stored, such as users, organizations, roles, etc.

Under the hood, Flask-SQLAlchemy is used to manage sessions and connections to the database. A global object [database](#page-20-2) is already created for you to perform operations.

```
saraki.model.database
    Global instance of SQLAlchemy
```

```
class saraki.model.Model(**kwargs)
```
Abstract class from which all your model classes should extend.

#### <span id="page-21-5"></span>**class** saraki.model.**Plan**(*\*\*kwargs*)

Available plans in your application.

## **id**

Primary key

## **name**

A name for the plan. For instance, Pro, Business, Personal, etc.

#### **amount\_of\_members**

The amount of members that an organization can have.

#### **price**

Price of the plan.

## <span id="page-21-0"></span>**class** saraki.model.**User**(*\*\*kwargs*)

User accounts.

## **id**

Primary key

## **email**

Email associated with the account. Must be unique.

## <span id="page-21-2"></span>**username**

Username associated with the account. Must be unique.

#### **canonical\_username**

Lowercase version of the username used for authentication.

Don't set this column directly. This column is filled automatically when the *[username](#page-21-2)* column is assigned with a value.

#### **password**

The password is hashed under the hood, so set this with the original/unhashed password directly.

#### **active**

This property defines if the user account is activated or not. To use when the user verifies its account through an email for instance.

## <span id="page-21-1"></span>**class** saraki.model.**Org**(*\*\*kwargs*)

```
Organization accounts.
```
This table registers all organizations being managed by the application and owned by at least one user account registered in the [Membership](#page-21-3) table.

## <span id="page-21-4"></span>**id**

Primary Key.

#### **orgname**

The organization account name.

#### **name**

The name of the organization.

## **user\_id**

The primary key of the user that created the organization account. But, this account not necessarily is the owner of the organization account, just the user that registered the organization. See the table Member for more information.

## <span id="page-21-3"></span>**plan\_id**

[Plan](#page-20-3) selected from the Plan table.

### <span id="page-22-6"></span>**class** saraki.model.**Membership**(*\*\*kwargs*)

Users accounts that are members of an Organization.

Application users who belong to an organization are considered members, including the owner of the account. This table is a many to many relationship between the tables  $User$  and  $Org$ .

# <span id="page-22-4"></span>**user\_id**

The ID of a user account in the table  $User$ .

### <span id="page-22-3"></span>**org\_id**

The ID of an organization account in the table  $O \text{kg}$ .

## **is\_owner**

If this is True, this member is the/an owner of this organization. One or more members can be owner at the same time.

#### **enabled**

Enable or disable a member from an organization.

## <span id="page-22-0"></span>**class** saraki.model.**Action**(*\*\*kwargs*)

Actions performed across the application like manage, create, read, update, delete, follow, etc.

This table stores all actions registered using require\_auth().

## <span id="page-22-2"></span><span id="page-22-1"></span>**class** saraki.model.**Resource**(*\*\*kwargs*)

Application resources.

## **id**

Primary Key.

## **name**

The name of the resource.

## **description**

A useful description, please.

### **parent\_id**

Parent resource.

## **class** saraki.model.**Ability**(*\*\*kwargs*)

An ability represents the capacity to perform an action (create, read, update, delete) on a resource/module/service of an application. In other words is an action/resource pair.

This table is used to define those pairs, give them a name and a useful description.

## **action\_id**

Foreign key. References to the column id of the table [Action](#page-22-0).

## **resource\_id**

Foreign key. References to the column [id](#page-22-1) of the table [Resource](#page-22-2).

## **name**

A name for the ability. For instance. Create Products.

## **description**

A long text that describes what this ability does.

### <span id="page-22-5"></span>**class** saraki.model.**Role**(*\*\*kwargs*)

A Role is a set of abilities that can be assigned to organization members, for example, Seller, Cashier, Driver, Manager, etc.

This table holds all roles of all organizations accounts, determining the organization that owns the role by the [Org](#page-21-1) identifier in the column  $\sigma$ rg id.

<span id="page-23-7"></span>Since the roles of all organizations reside in this table, the column [name](#page-23-2) can have repeated values. But a role name must be unique in each organization.

<span id="page-23-6"></span>**id**

Primary Key.

<span id="page-23-2"></span>**name**

A name for the role, Cashier for example.

## **description**

A long text that describes what this role does.

<span id="page-23-1"></span>**org\_id**

The  $id$  of the organization account to which this role belongs.

## **class** saraki.model.**RoleAbility**(*\*\*kwargs*)

## **class** saraki.model.**MemberRole**(*\*\*kwargs*)

All the roles that a user has in an organization.

This table have two composite foreign keys:

- ([org\\_id](#page-23-3), [user\\_id](#page-23-4)) references to [Membership](#page-21-3) ([org\\_id](#page-22-3), [user\\_id](#page-22-4)).
- ([org\\_id](#page-23-3), [role\\_id](#page-23-5)) references to [Role](#page-22-5) ([org\\_id](#page-23-1), user\_id).

Those two composite foreign keys ensure that the user to which a role is assigned indeed is a member of the organization.

### <span id="page-23-3"></span>**org\_id**

Foreign key. Must be present in the tables [Membership](#page-21-3) and [Role](#page-22-5).

## <span id="page-23-4"></span>**user\_id**

Foreign key with  $user\_id$  from the table [Membership](#page-21-3).

```
role_id
```
Foreign key. [Role.id](#page-23-6) from the table [Role](#page-22-5).

# <span id="page-23-0"></span>**4.5 Utility**

saraki.utility.**import\_into\_sqla\_object**(*model\_instance*, *data*)

Import a dictionary into a SQLAlchemy model instance. Only those keys in *data* that match a column name in the model instance are imported, everthing else is omitted.

This function does not validate the values coming in *data*.

Parameters

- **model\_instance** A SQLAlchemy model instance.
- **data** A python dictionary.

saraki.utility.**export\_from\_sqla\_object**(*obj*, *include=()*, *exclude=()*) Converts SQLAlchemy models into python serializable objects.

This is an instance of  $ExportData$  so head on to the  $\_call$  () method to known how this work. This instances globally removes columns named org\_id.

## saraki.utility.**generate\_schema**(*model\_class*, *include=()*, *exclude=()*, *exclude\_rules=None*)

Inspects a SQLAlchemy model class and returns a validation schema to be used with the Cerberus library. The schema is generated mapping column types and constraints to Cerberus rules:

<span id="page-24-4"></span>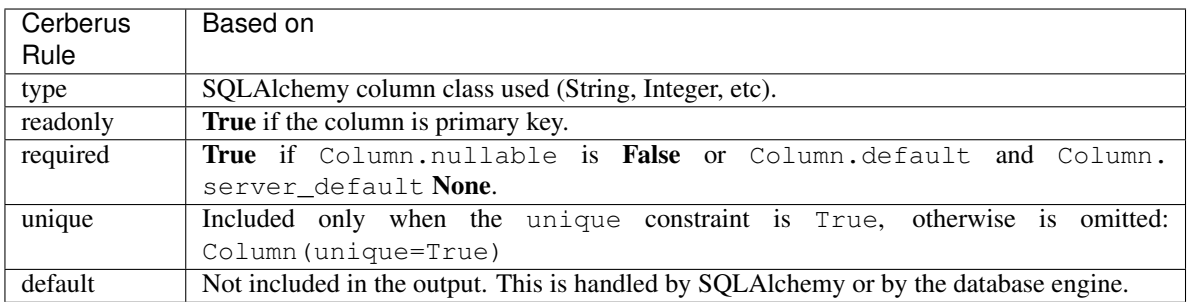

## **Parameters**

- **model\_class** SQLAlchemy model class.
- **include** List of columns to include in the output.
- **exclude** List of column to exclude from the output.
- **exclude\_rules** Rules to be excluded from the output.

## <span id="page-24-3"></span><span id="page-24-2"></span>**class** saraki.utility.**ExportData**(*exclude=()*)

Creates a callable object that convert SQLAlchemy model instances to dictionaries.

**\_\_call\_\_**(*obj*, *include=()*, *exclude=()*)

Converts SQLAlchemy models into python serializable objects. It can take a single model or a list of models.

By default, all columns are included in the output, unless a list of column names are provided to the parameters include or exclude. The latter has precedence over the former. Finally, the columns that appear in the excluded property will be excluded, regardless of the values that the parameters include and exclude have.

If the model is not persisted in the database, the default values of the columns are used if they exist in the class definition. From the example below, the value False will be used for the column active:

active = Column(Boolean, default=**False**)

## Parameters

- **obj** A instance or a list of SQLAlchemy model instances.
- **include** tuple, list or set.
- **exclude** tuple, list or set.

## **exclude = None**

A global list of column names to exclude. This takes precedence over the parameters include and/or exclude of this instance call.

# <span id="page-24-0"></span>**4.6 Exceptions**

<span id="page-24-1"></span>**exception** saraki.exc.**AuthenticationError**

**exception** saraki.exc.**AuthorizationError**

```
exception saraki.exc.InvalidMemberError
```
<span id="page-25-0"></span>**exception** saraki.exc.**InvalidOrgError exception** saraki.exc.**InvalidPasswordError exception** saraki.exc.**InvalidUserError exception** saraki.exc.**JWTError exception** saraki.exc.**NotFoundCredentialError** Raised when a token or a username/password pair can not be found in the current HTTP request. **exception** saraki.exc.**ProgrammingError**

**exception** saraki.exc.**TokenNotFoundError**

**exception** saraki.exc.**ValidationError**(*errors*)

# **History**

# <span id="page-26-1"></span><span id="page-26-0"></span>**5.1 0.1.0a0 (2018-09-23)**

# **5.1.1 Bug Fixes**

- Fix tests that break when run individually
- user Use SQLAlchemy hybrid\_property on User's columns
- endpoint Use the table name for endpoint in add\_resource
- auth Validate only Claim type view\_args against token

# **5.1.2 Features**

- Make default auth and database initialization optional
- app Add add\_resource method to Saraki and Blueprint
- endpoint
	- Make collection decorator aware of organization model classes
	- Add automatic API creation for organization resources
	- Add add\_resource to automate API endpoints creation
- utility
	- Make @json support returns in the form (payload, headers)
	- Support global column exclusion from response payloads.
	- Use export\_data method in export\_from\_sqla\_object
	- Add current\_org local proxy object
	- Add custom (Cerberus) validator
- Add json decorator
- Add export\_from\_sqla\_object utility function
- Add validation schema generator
- refactor Require model\_class only with unique rule in Validator
- auth
	- Include member privileges in access token
	- Add persistence for actions and resources
	- Add default scp claim value for organization owners
	- Add resource/action based authorization
	- Add authorization mechanism for org endpoints
	- Add initial authorization mechanism
	- Make iss claim optional by default
	- Add authentication
- role Add member role management endpoints
- action Add API to retrieve Action resources
- resource Add API to retrieve Resource resources
- testing Add a new module that implements test helpers
- plan Add basic plans management
- member Add endpoints to add and list members
- org Add org account endpoints
- model Add export\_data method to Model class
- signup Add signup endpoint

Indices and tables

- <span id="page-28-0"></span>• genindex
- modindex
- search

Python Module Index

# <span id="page-30-0"></span>s

saraki, [13](#page-16-1) saraki.endpoints, [15](#page-18-0) saraki.exc, [21](#page-24-0) saraki.model, [17](#page-20-4) saraki.utility, [20](#page-23-0)

# Index

# <span id="page-32-0"></span>Symbols

\_\_call\_\_() (saraki.utility.ExportData method), [21](#page-24-4)

# A

Ability (class in saraki.model), [19](#page-22-6) Action (class in saraki.model), [19](#page-22-6) action\_id (saraki.model.Ability attribute), [19](#page-22-6) active (saraki.model.User attribute), [18](#page-21-5) add\_resource() (in module saraki.endpoints), [15](#page-18-2) amount\_of\_members (saraki.model.Plan attribute), [18](#page-21-5) AuthenticationError, [21](#page-24-4) AuthorizationError, [21](#page-24-4)

# C

canonical\_username (saraki.model.User attribute), [18](#page-21-5) Collection (class in saraki.endpoints), [17](#page-20-5) collection() (in module saraki.endpoints), [15](#page-18-2) current\_org (in module saraki), [13](#page-16-6) current\_user (in module saraki), [13](#page-16-6)

# D

description (saraki.model.Ability attribute), [19](#page-22-6) description (saraki.model.Resource attribute), [19](#page-22-6) description (saraki.model.Role attribute), [20](#page-23-7)

# E

email (saraki.model.User attribute), [18](#page-21-5) enabled (saraki.model.Membership attribute), [19](#page-22-6) exclude (saraki.utility.ExportData attribute), [21](#page-24-4) export\_from\_sqla\_object() (in module saraki.utility), [20](#page-23-7) ExportData (class in saraki.utility), [21](#page-24-4)

# G

generate\_schema() (in module saraki.utility), [20](#page-23-7)

# I

id (saraki.model.Org attribute), [18](#page-21-5) id (saraki.model.Plan attribute), [18](#page-21-5)

id (saraki.model.Resource attribute), [19](#page-22-6)

id (saraki.model.Role attribute), [20](#page-23-7) id (saraki.model.User attribute), [18](#page-21-5) import\_into\_sqla\_object() (in module saraki.utility), [20](#page-23-7) InvalidMemberError, [21](#page-24-4) InvalidOrgError, [21](#page-24-4) InvalidPasswordError, [22](#page-25-0) InvalidUserError, [22](#page-25-0) is\_owner (saraki.model.Membership attribute), [19](#page-22-6)

# J

json() (in module saraki.endpoints), [15](#page-18-2) JWT\_ALGORITHM (built-in variable), [11](#page-14-2) JWT\_AUTH\_HEADER\_PREFIX (built-in variable), [11](#page-14-2) JWT\_EXPIRATION\_DELTA (built-in variable), [11](#page-14-2) JWT\_ISSUER (built-in variable), [12](#page-15-0) JWT\_LEEWAY (built-in variable), [11](#page-14-2) JWT\_REQUIRED\_CLAIMS (built-in variable), [12](#page-15-0) JWTError, [22](#page-25-0)

# M

MemberRole (class in saraki.model), [20](#page-23-7) Membership (class in saraki.model), [18](#page-21-5) Model (class in saraki.model), [17](#page-20-5)

# N

name (saraki.model.Ability attribute), [19](#page-22-6) name (saraki.model.Org attribute), [18](#page-21-5) name (saraki.model.Plan attribute), [18](#page-21-5) name (saraki.model.Resource attribute), [19](#page-22-6) name (saraki.model.Role attribute), [20](#page-23-7) NotFoundCredentialError, [22](#page-25-0)

# O

Org (class in saraki.model), [18](#page-21-5) org\_id (saraki.model.MemberRole attribute), [20](#page-23-7) org\_id (saraki.model.Membership attribute), [19](#page-22-6) org\_id (saraki.model.Role attribute), [20](#page-23-7) orgname (saraki.model.Org attribute), [18](#page-21-5)

# P

parent\_id (saraki.model.Resource attribute), [19](#page-22-6) password (saraki.model.User attribute), [18](#page-21-5) Plan (class in saraki.model), [17](#page-20-5) plan\_id (saraki.model.Org attribute), [18](#page-21-5) price (saraki.model.Plan attribute), [18](#page-21-5) ProgrammingError, [22](#page-25-0)

# R

require\_auth() (in module saraki), [13](#page-16-6) Resource (class in saraki.model), [19](#page-22-6) resource id (saraki.model.Ability attribute), [19](#page-22-6) Role (class in saraki.model), [19](#page-22-6) role\_id (saraki.model.MemberRole attribute), [20](#page-23-7) RoleAbility (class in saraki.model), [20](#page-23-7)

# S

saraki (module), [13](#page-16-6) saraki.endpoints (module), [15](#page-18-2) saraki.exc (module), [21](#page-24-4) saraki.model (module), [17](#page-20-5) saraki.model.database (in module saraki.endpoints), [17](#page-20-5) saraki.utility (module), [20](#page-23-7) SECRET\_KEY (built-in variable), [11](#page-14-2) SERVER\_NAME (built-in variable), [11](#page-14-2) SQLALCHEMY\_DATABASE\_URI (built-in variable), [11](#page-14-2)

# T

TokenNotFoundError, [22](#page-25-0)

# $\cup$

User (class in saraki.model), [18](#page-21-5) user\_id (saraki.model.MemberRole attribute), [20](#page-23-7) user\_id (saraki.model.Membership attribute), [19](#page-22-6) user\_id (saraki.model.Org attribute), [18](#page-21-5) username (saraki.model.User attribute), [18](#page-21-5)

# V

ValidationError, [22](#page-25-0)